- •Given
	- a sorted vector vec
	- a value val
- •Question
	- Where does val appear in vec?

- •Given
	- a sorted vector vec
	- a value val
- •Question
	- Where does val appear in vec?

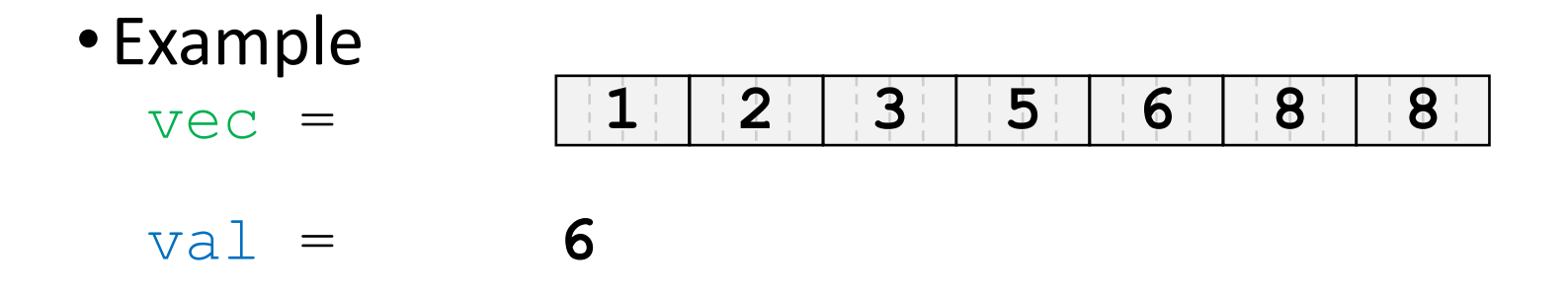

- •Given
	- a sorted vector vec
	- a value val
- •Question
	- Where does val appear in vec?

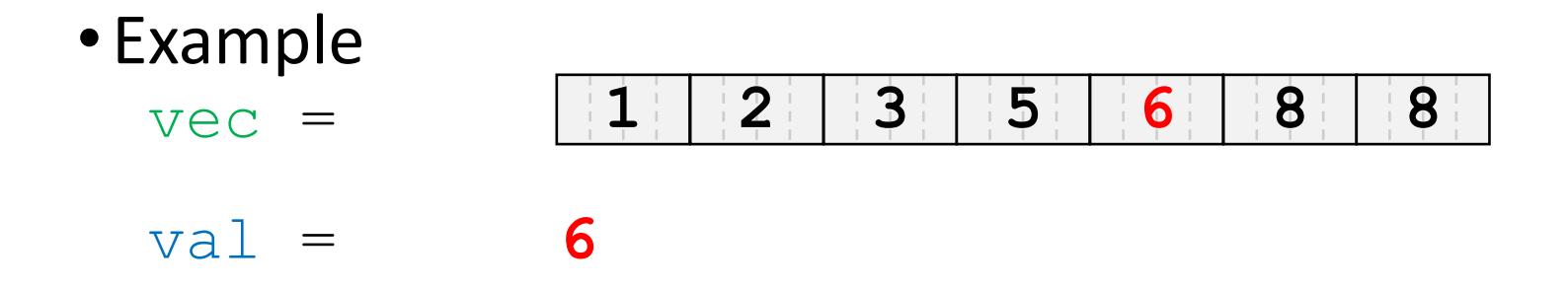

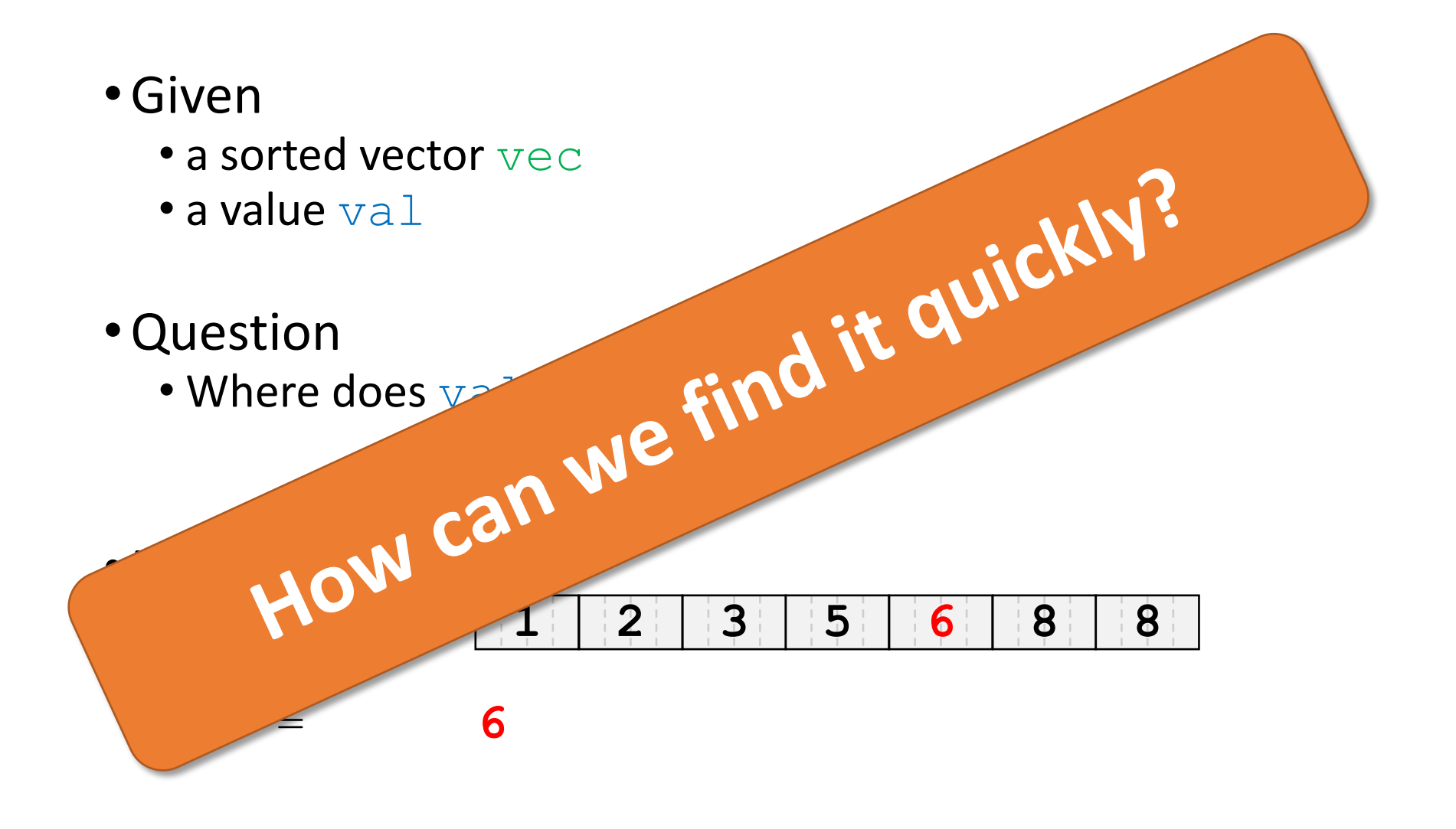

•Works iteratively:

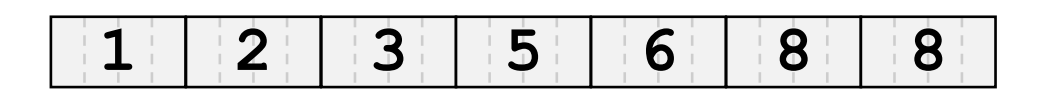

- •Works iteratively:
	- Examine element in the middle

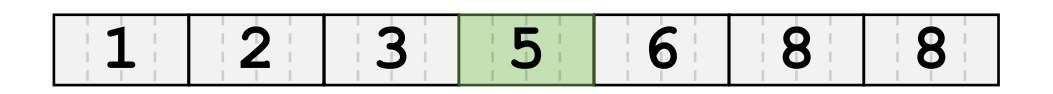

- •Works iteratively:
	- Examine element in the middle
		- It is greater  $\rightarrow$  val not to the right

**1 2 3 5 6 8 8**

- •Works iteratively:
	- Examine element in the middle
		-
		- It is greater  $\rightarrow$  val not to the right
		- It is smaller or equal  $\rightarrow$  val not to the left
- 

**1 2 3 5 6 8 8**

# Back to Initial Example

• Find **6**

It is greater  $\rightarrow$  val not to the right It is **smaller** or equal  $\rightarrow$  val not to the left

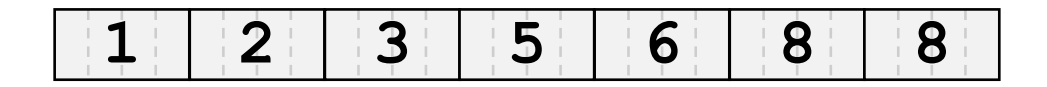

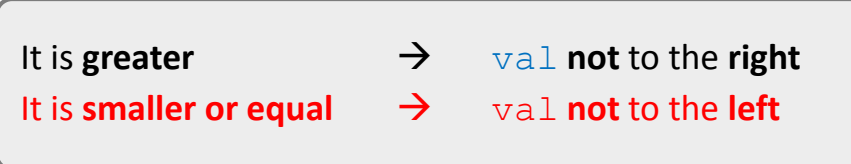

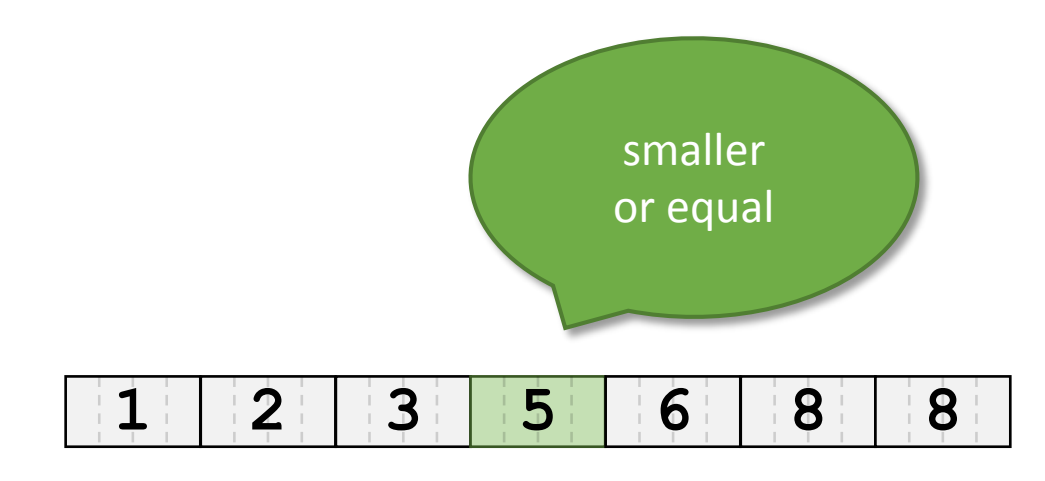

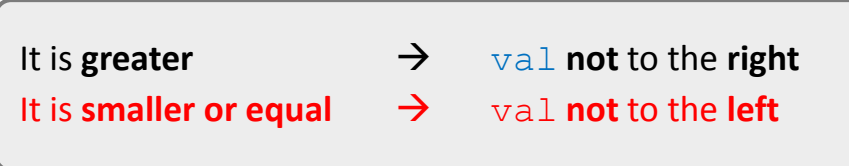

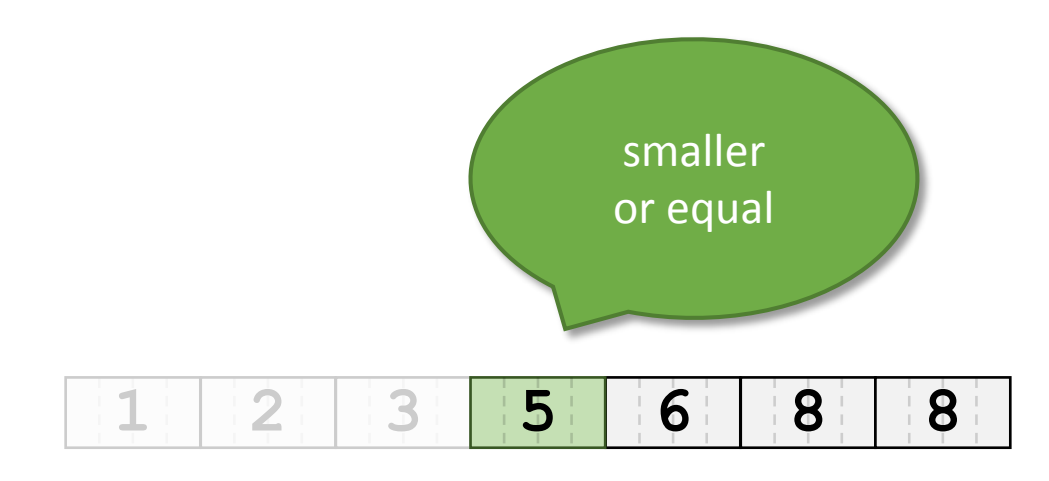

• Find **6**

It is greater  $\rightarrow$  val not to the right It is **smaller** or equal  $\rightarrow$  val not to the left

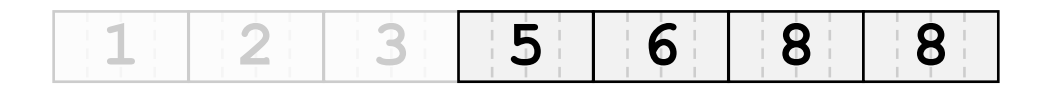

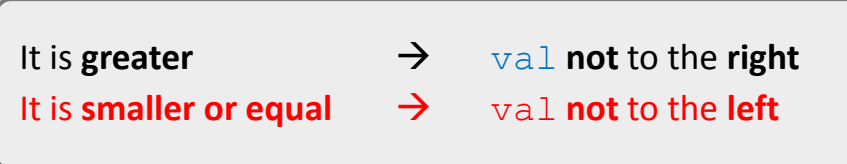

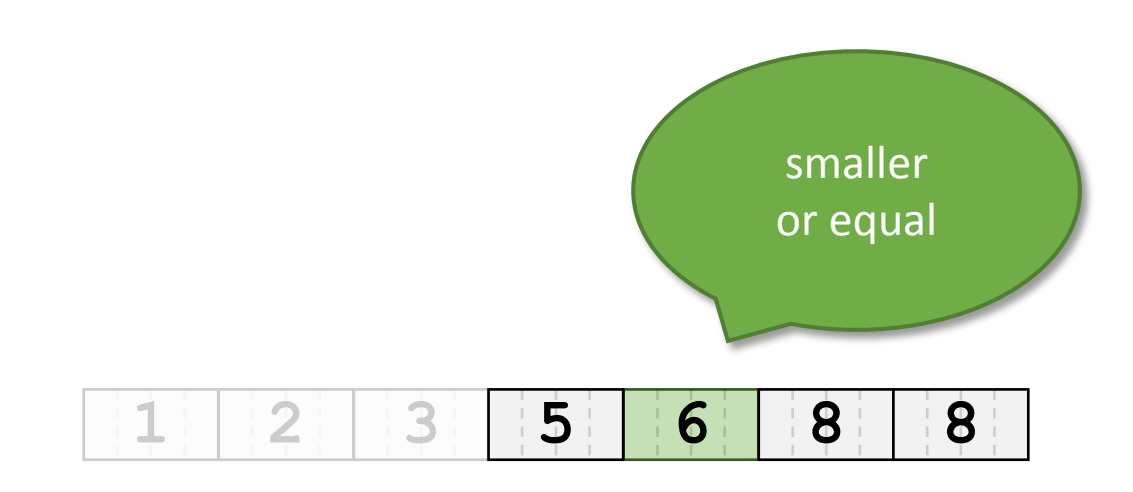

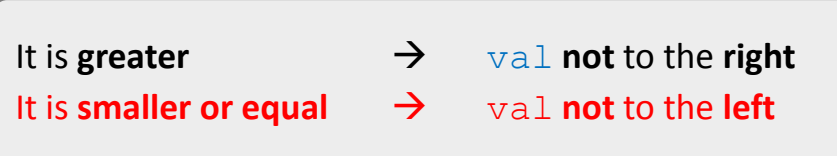

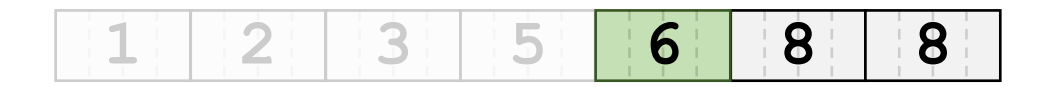

• Find **6**

It is greater  $\rightarrow$  val not to the right It is **smaller** or equal  $\rightarrow$  val not to the left

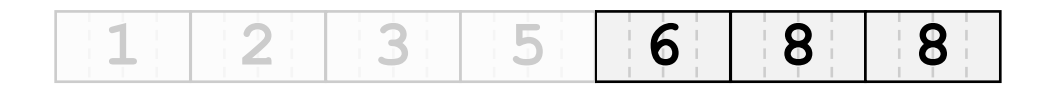

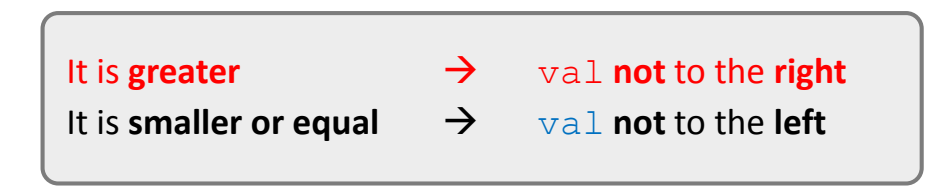

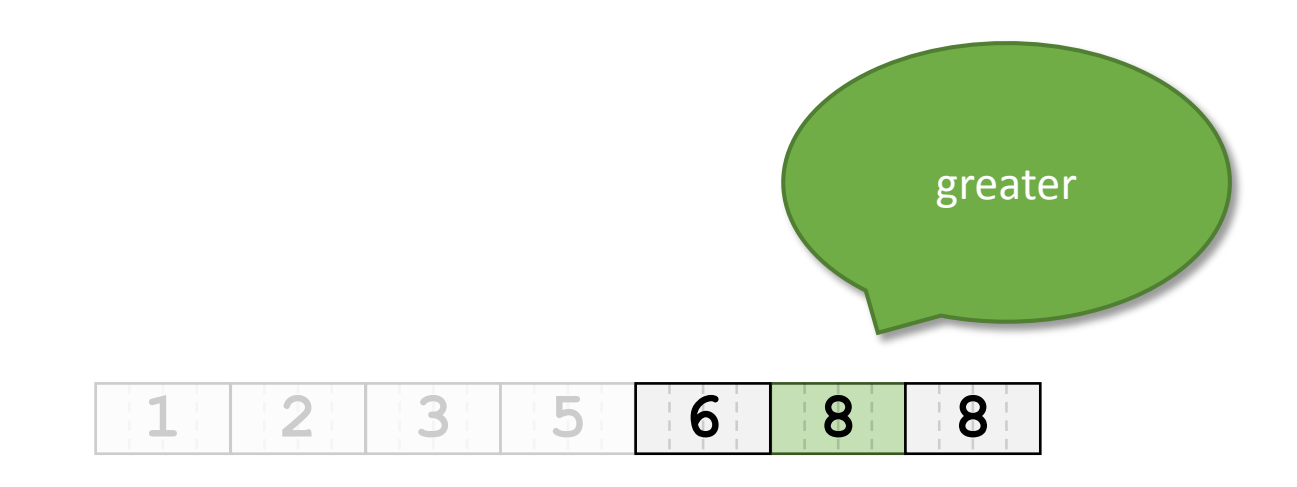

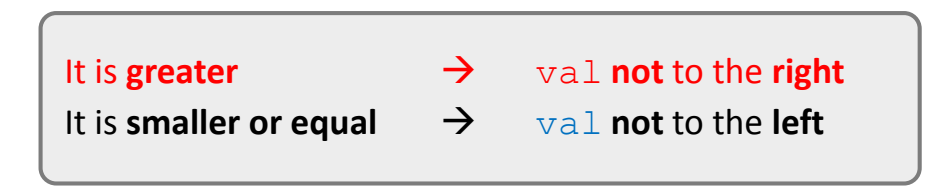

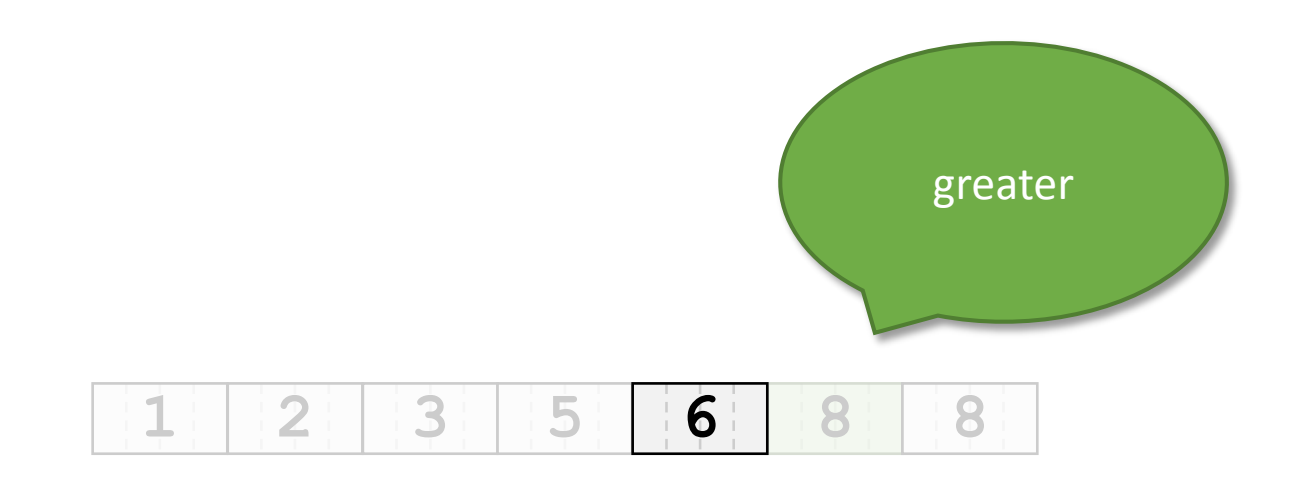

• Find **6**

It is greater  $\rightarrow$  val not to the right It is **smaller** or equal  $\rightarrow$  val not to the left

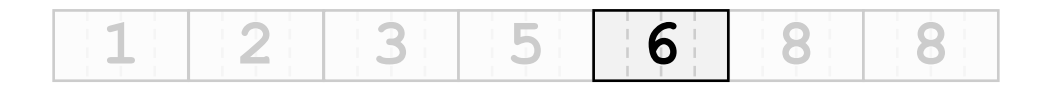

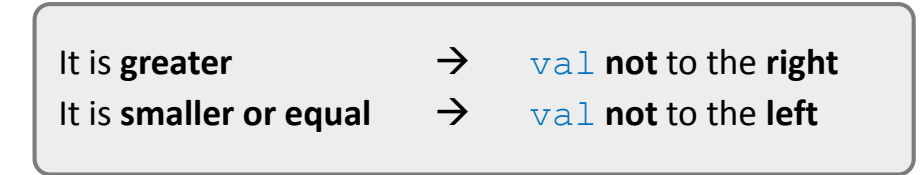

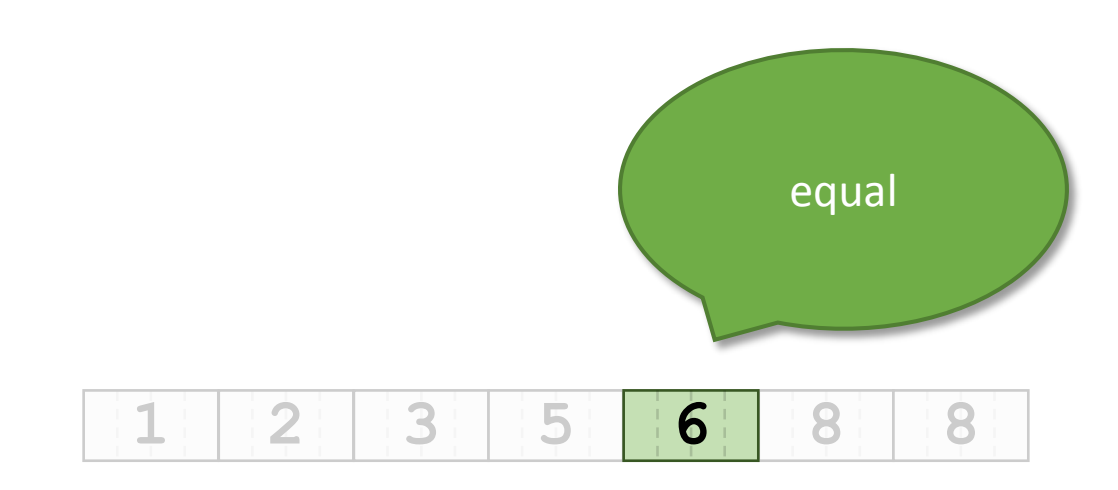

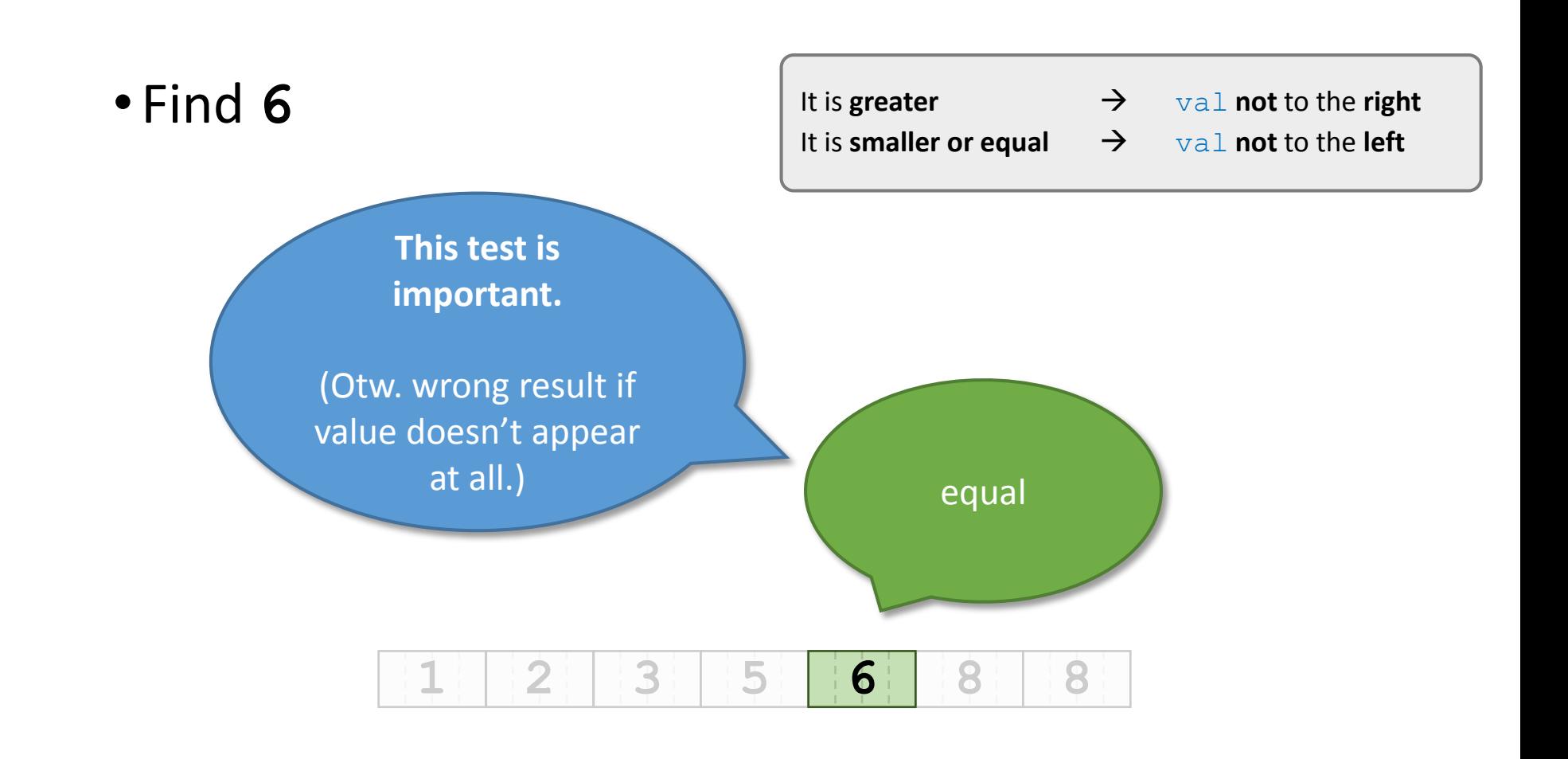